# **Finding Derivatives Numerically**

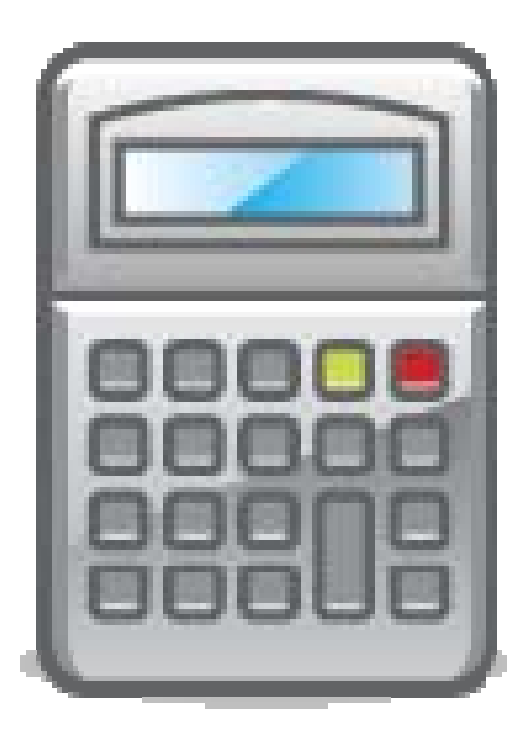

**Recall how we defined** *average rate of change* **over** an interval  $(a,b)$  for a function  $y=f(x)$ .

Average Rate of Change 
$$
=
$$
  $\frac{f(b)-f(a)}{b-a}$ 

**Also, if we let our second point be variable and denote it by** *(x,f(x))***, then we can rewrite our**  *average rate of change formula* **as follows.**

Average Rate of Change  $=$   $\frac{f(x) - f(a)}{f(a)}$  $x - a$  $=$   $\frac{1}{1}$ 

**We now want to transition from** *average rate of change* **to** *instantaneous rate of change***. And how do we do this? Simple! We just move our second point** *(x,f(x))* **closer and closer to** *(a,f(a))***. In other words, we take a limit! And the result will also be the slope of the tangent line at** *(a,f(a)).*

Instantaneous Rate of Change  $=$   $\lim \frac{f(x) - f(a)}{f(x)}$  $x \rightarrow a$  $f(x) - f(a)$  $\rightarrow$ a  $\quad$  $\quad$  $\chi$   $\rightarrow$  *a*  $=\lim \frac{J(1)}{J(1)}$ 

**The** *instantaneous rate of change* **at** *(a,f(a))* **is also known as the** *derivative of f(x) at x=a***, and we have a few different notations for this** *derivative.*

 $Derivative =$ 

Instantaneous Rate of Change  $=$   $\lim \frac{f(x) - f(a)}{f(x)}$  $f(x) - f(a)$  $=\lim \frac{J(x)}{J(x)}$  $\rightarrow$ a  $\quad$ **x**  $\rightarrow$  **a**  $x \rightarrow a$  $\mathbf{L}$ 

$$
=f'(a)=\frac{df}{dx}\bigg|_{x=a}
$$

•**Find an algebraic expression for the average rate of change**

•**Find an algebraic expression for the average rate of change**

•**Enter this expression into your calculator**

•**Find an algebraic expression for the average rate of change**

•**Enter this expression into your calculator**

•**Evaluate the limit numerically as you did before**

$$
f(x) = x3 - x
$$

$$
f'(1) = ?
$$

 $(x) - f(1)$   $x^3 - x - 0$   $x^3$ Average Rate of Change 1  $x-1$   $x-1$  $f(x) - f(1)$   $x^3 - x - 0$   $x^3 - x$  $x-1$   $x-1$   $x$ − −− <sup>−</sup> = <del>-----------</del> = <del>----------</del> = − −−

$$
f(x) = x^3 - x
$$

 $f'(1) = ?$ 

#### **EXAMPLE:** $f(x) = x^3 - x$  $(x) - f(1)$   $x^3 - x - 0$   $x^3$ Average Rate of Change 1  $x-1$   $x-1$  $f(x) - f(1)$   $x^3 - x - 0$   $x^3 - x$  $x-1$   $x-1$   $x$ − −− <sup>−</sup> = <del>-----------</del> = <del>----------</del> = − −−

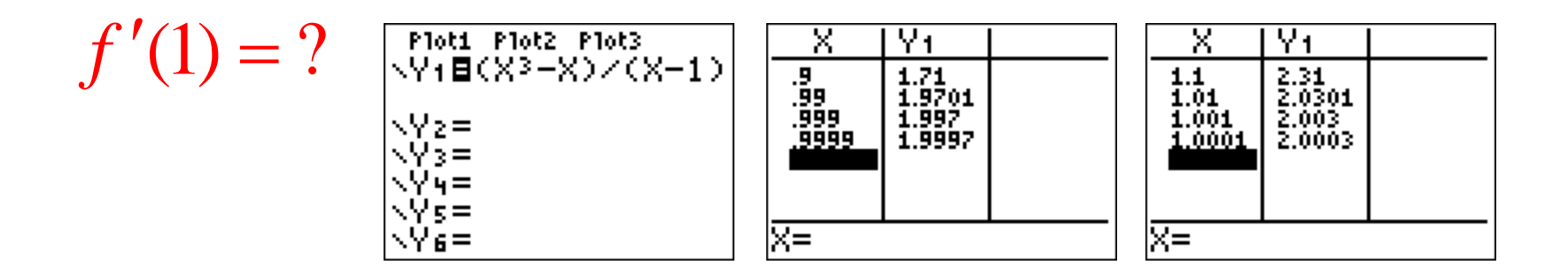

#### **EXAMPLE:** $f(x) = x^3 - x$  $(x) - f(1)$   $x^3 - x - 0$   $x^3$ Average Rate of Change 1  $x-1$   $x-1$  $f(x) - f(1)$   $x^3 - x - 0$   $x^3 - x$  $x-1$   $x-1$   $x$ − −− <sup>−</sup> = <del>-----------</del> = <del>----------</del> = − −−

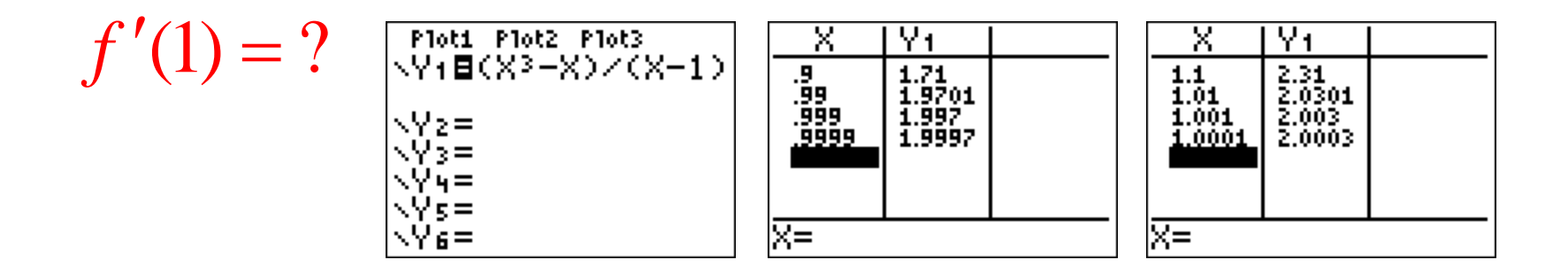

 $\sim$ 

$$
f'(1) = \lim_{x \to 1} \frac{f(x) - f(1)}{x - 1} = \lim_{x \to 1} \frac{x^3 - x}{x - 1} = 2
$$

**Now let's look at the graph of both the function and the tangent line.**

$$
f(x) = x^3 - x
$$

$$
f'(1) = 2
$$

 $P =$  $=(1,0)$ 

 $T = 2(x-1) + 0 = 2x-2$ 

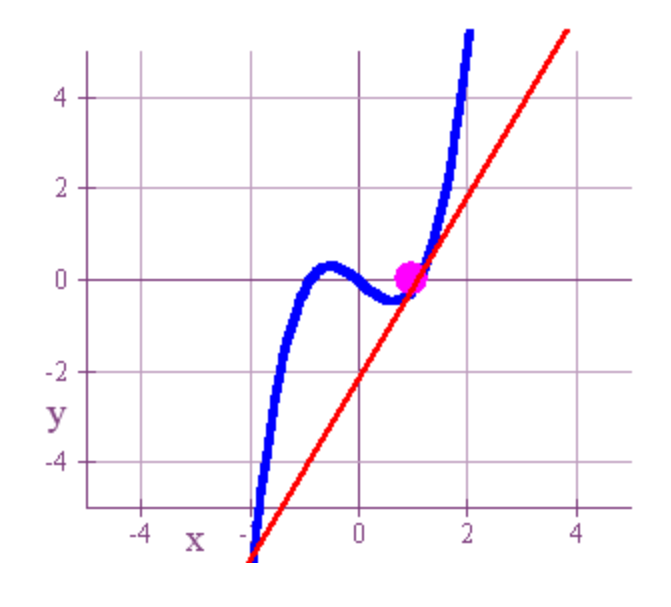

**Now let's look at the graph of both the function and the tangent line.**

$$
f(x) = x3 - x
$$
  
f'(1) = 2  

$$
P = (1,0)
$$
  

$$
T = 2(x-1) + 0 = 2x - 2
$$

## **Looks good to me!**

 $\overline{2}$ 

n

 $f(x) = \ln x$  $f'(2) = ?$ 

#### Average Rate of Change  $(x) - f(2)$  ln x - ln 2 2  $x-2$  $f(x) - f(2)$  ln x − <sup>−</sup> = <del>--------------</del> =

 $x - 2$  *x* 

− <sup>−</sup>

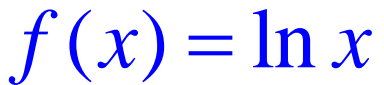

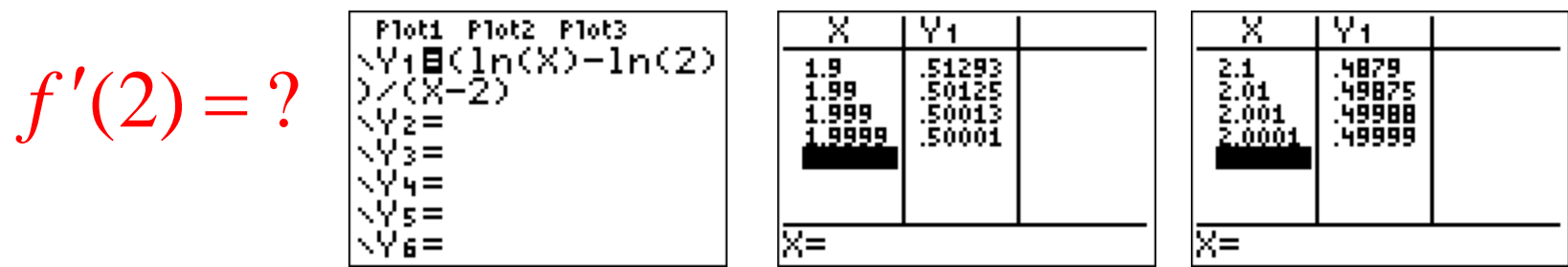

**EXAMPLE:**Average Rate of Change  $f(x) - f(2)$  ln x  $(x) - f(2)$  ln x - ln 2 − <sup>−</sup>  $f(x) = \ln x$ = <del>--------------</del> = 2  $x-2$  $x - 2$  *x* − <sup>−</sup>  $\overline{Y_1}$ Y1 Ploti Plot2 Plot3 x x  $f'(2) = ? \begin{bmatrix} \frac{p_0 t_1}{\sqrt{p_1}} \frac{p_1 b t_2}{\sqrt{p_2}} \frac{p_1 b t_3}{\sqrt{p_3}} \\ \frac{p_2 t_4}{\sqrt{p_3}} \frac{p_3 t_5}{\sqrt{p_4}} \\ \frac{p_4 t_7}{\sqrt{p_5}} \frac{p_4 t_8}{\sqrt{p_5}} \end{bmatrix}$ 51293<br>50125<br>50013<br>50001  $\frac{2.1}{2.01}$ <br> $\frac{2.01}{2.001}$ 1.9<br>1.99<br>1.999<br>1.9999 1979<br>19875<br>19988<br>19999 2,0001 |⊼≡ ਸ਼≅

$$
f'(2) = \lim_{x \to 2} \frac{f(x) - f(2)}{x - 2} = \lim_{x \to 2} \frac{\ln x - \ln 2}{x - 2} = 0.5
$$

#### **Now let's look at the graph and tangent line.**

 $f(x) = \ln x$  $f'(2) = 0.5$  $P = (2, \ln 2)$  $T = 0.5(x - 2) + \ln 2$  $(2)$  =

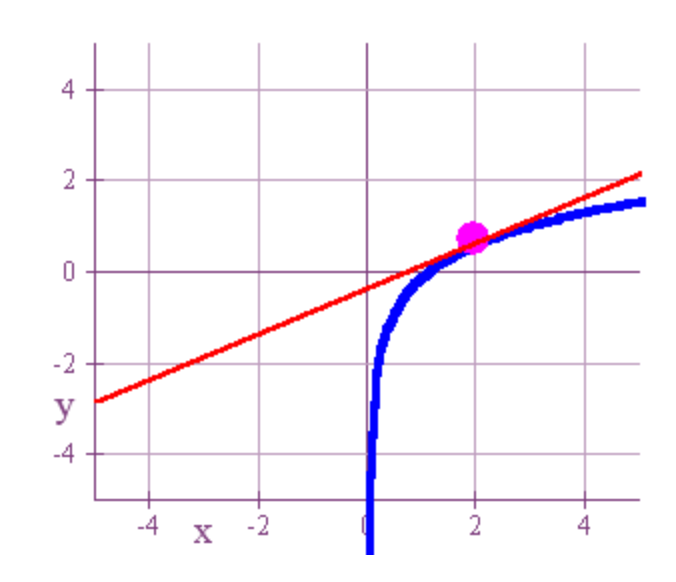

#### **Now let's look at the graph and tangent line.**

 $f(x) = \ln x$  $f'(2) = 0.5$  $P = (2, \ln 2)$  $T = 0.5(x - 2) + \ln 2$  $(2)$  =

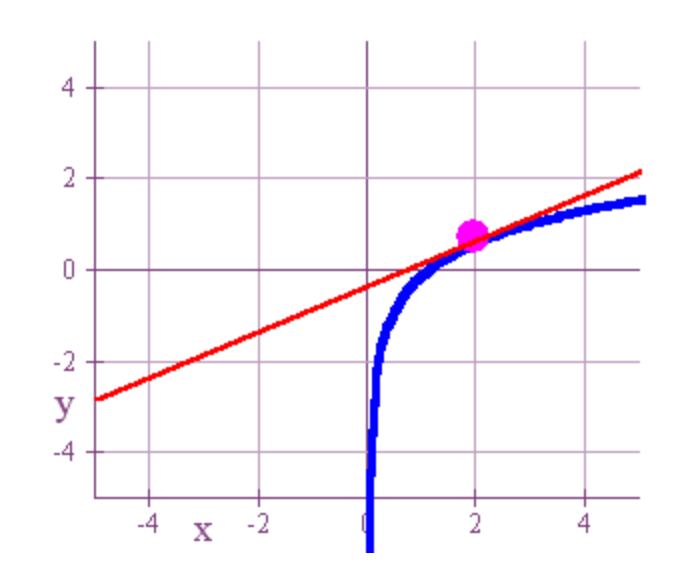

## **BEAUTIFUL!**